## erk (September 15 ब्रुड्डी<br>अन्न HORNY 内蒙古工业大学文件

内工大 校发〔2018〕22 号 签发人: 邢永明

## 关于下发《内蒙古工业大学大型仪器设备开放共享 管理办法(试行)》等 3 个文件的通知

各单位、各部门:

Ξ

经学校 2018 年第 5 次校长办公会研究通过, 现将《内蒙古 工业大学大型仪器设备开放共享管理办法(试行)》《内蒙古工业 大学新购货物类资产验收管理办法(修订)》《内蒙古工业大学危 险化学品管理办法(试行)》等 3 个文件下发给你们,请认真遵 照执行。

特此通知

内蒙古工业大学

2018 年 5 月 29 日

## 内蒙古工业大学新购货物类资产验收管理办法(修订)

第一条 为了进一步规范我校新购货物类资产验收管理工 作,保证所采购资产的质量和采购合同的按期执行,依据教育部 《高等学校仪器设备管理办法》和《内蒙古工业大学国有资产管 理办法》,特制定本办法。

第二条 本规定所称的新购货物类资产是指使用财政性资金 购置的仪器设备、家具、软件、交通运输工具、图书资料等。

第三条 新购货物类资产到校前,使用单位须做好以下准备 工作:

(一)根据供货商提供的安装使用要求,做好安装货物的准 备工作,包括场地、水电、辅助设备、专用工具和环境条件等;

(二)根据使用和管理货物的需要调配技术人员,必要时可 派出学习,详尽了解掌握有关技术资料;按照采购合同制定每项 技术指标和功能的测试及验收方案;准备实验课题,保证调试运 行期间有充分的测试材料和机时占有率;

(三)根据采购合同规定到货日期,主动查询到货时间,及 时做好接运工作,避免到货滞压;

(四)使用单位在接收货物时,须同送货人一起核查货物数 量和外包装,若货物外包装有破损,须拍照留下影像资料。若货 物清单或装箱单上的货物品名、数量与采购合同不一致,须在备 忘录上详细说明,并让送货人签字。

第四条 新购货物类资产的验收范围

(一)使用期限超过一年,能够独立使用,单台(件、套)

价值在 1000 元以上(其中:专用设备单位价值在 1500 元以上), 并在使用过程中基本保持原有物质形态的资产;

(二)能够独立使用,单台(件/套)价值虽未达到以上规 定限额标准,但是耐用时间在一年以上的大批同类物资(数量为 10 件套且价值达到 1 万元以上), 列入固定资产验收范围;

(三)对于不能够独立使用的配件,且单件、套或批量价值 达到 1 万元以上的,使用单位验收列入资产管理平台库存管理。

第五条 新购货物类资产的验收工作分为使用单位验收和学 校验收:

(一)使用单位验收

单台(件、套)价值在 1000 元以上(其中:专用设备单位 价值在 1500 元以上)10 万元(含)以下,或批量采购价值在 10 万元(含)以下的货物类资产,由使用单位按第六条内容自行验 收。验收合格后,使用人或资产管理员将货物基本参数上传至"内 蒙古工业大学固定资产管理平台",经所在单位资产管理员和资 产分管负责人审核通过后打印验收入库单和资产标签;

(二)学校验收

1.单台(件、套)或批量价值在 10 万元以上的货物类资产, 先由使用单位组织验收,验收工作重点在技术参数和性能指标方 面,工作组由本单位分管资产负责人、资产管理员、实验室负责 人、使用人等 3-5 人组成,并填写《内蒙古工业大学新购货物类 资产验收报告》(以下简称《验收报告》), 验收通过后上报国有 资产管理处;

2. 国有资产管理处审核使用单位提交的《验收报告》, 经审

核后一周内组织验收。验收工作组组长由使用单位分管资产负责 人担任,验收工作组成员由本单位资产管理员、实验室负责人、 使用人、供货商代表、国资处等部门相关人员 5-7 人组成,必要 时可邀请校内外专家参与验收;

3.学校验收合格后,使用人或资产管理员将货物基本参数录 入"内蒙古工业大学固定资产管理平台",经所在单位资产管理 员和资产分管负责人审核通过后打印验收单和资产标签;

(三)验收合格后,持验收入库单、发票以及相关审批件到 财务处办理支付货款手续,支付手续按照学校财务管理相关规定 执行。

第六条 新购货物类资产验收工作程序:

(一)检查设备有无破损、变形、碰撞创伤、锈蚀、雨水浸 湿等情况;

(二)根据合同核对货物的规格、型号、数量、随机资料(合 格证、说明书)、家具的材质及其它具体要求等;

(三)核对时应仔细核查主机和所附配件的型号、编号、生 产厂家和装箱单与合同是否一致;

(四)检查随机资料是否完备,如说明书、操作规程、检修 手册、产品合格证等;

(五)对货物的运行(使用)状况进行实际检测,核对各项 功能及指标是否达到要求;

(六)软件功能模块配置(软件介质,软件主界面、正版标 识、商标、序列号,主模块、辅模块、相关功能模块数量、功能、 界面、节点数、人员培训等)是否与合同或投标文件要求相符;

(七)如需要进行考机,必须严格按照厂方规定的操作规程 进行考机。操做人对运行状况做好详细记录;

(八)做好验收记录,写明箱号、品名、应到和实到数量, 以备必要时向厂家索赔;

(九)图书馆图书由图书馆统计并根据相关要求,每年度向 国有资产管理处上报数据。

第七条 进口货物的验收,按商检部门的有关规定进行。合 同规定由外商安装调试的,必须由外商派员来现场共同开箱验 收、安装调试验收合格后方可签署验收报告。

第八条 新购货物类资产的验收期限以合同规定期限为主, 因不按期验收而引起的纠纷,造成学校损失的,由使用单位承担 管理责任和经济责任。

第九条 凡货物名称、数量、规格型号、性能与技术指标达 到合同规定,完成相关人员培训工作、试运行正常、通过验收程 序,可认为验收合格。

第十条 新购货物类资产验收不合格, 使用单位须在两天内 将现场验收报告(写清验收不合格的原因和验收记录及解决办 法)报国有资产管理处,国有资产管理处按照采购合同相关条款 要求供货商限期进行调试、更换。对于确实因质量及其它严重问 题导致验收不合格,按照合同及有关程序等履行退货手续。

第十一条 进口货物验收不合格,使用单位应在索赔期终止 前 30 天将现场验收报告报国有资产管理处, 现场验收报告力求 详细、证据齐全确凿、中英文对照,并做好商检核查的准备。由 国有资产管理处通知供应商或厂家,报海关商检部门进行商检,

履行索赔手续。

第十二条 使用单位同时做好货物相关资料的存档工作。价 值 10 万元以上的仪器设备开箱时,所属单位兼职档案员必须到 场,对随机来的技术材料进行认真登记、管理,立卷归档。随机 使用说明书、操作手册、检修手册等资料的原件整理成册,在验 收合格后一个月内归档交由学校档案馆保存。

第十三条 本办法由国有资产管理处负责解释。

第十四条 本办法自发布之日起施行。

附件: 内蒙古工业大学新购货物类资产验收报告

附件

## 内蒙古工业大学新购货物类资产验收报告

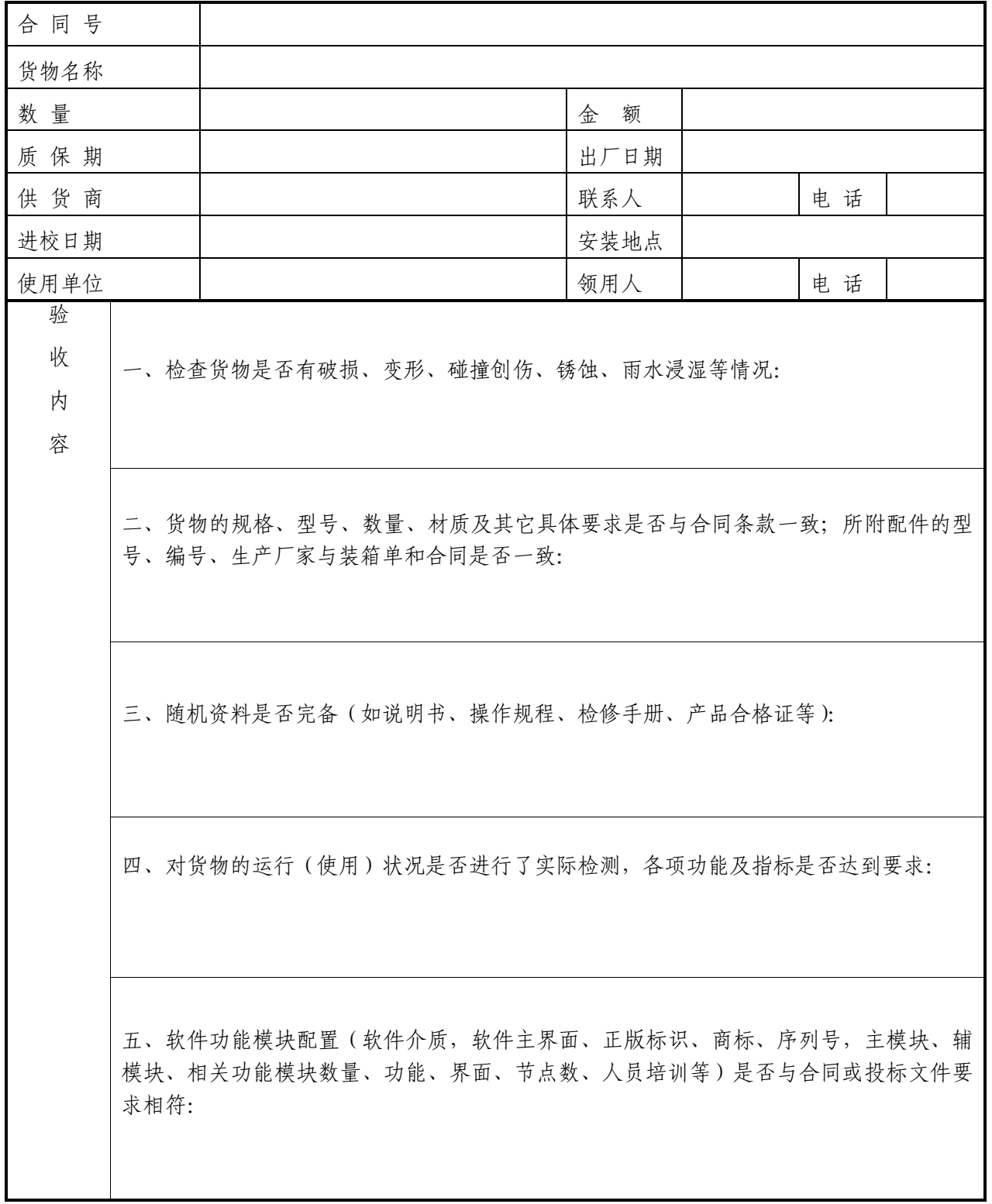

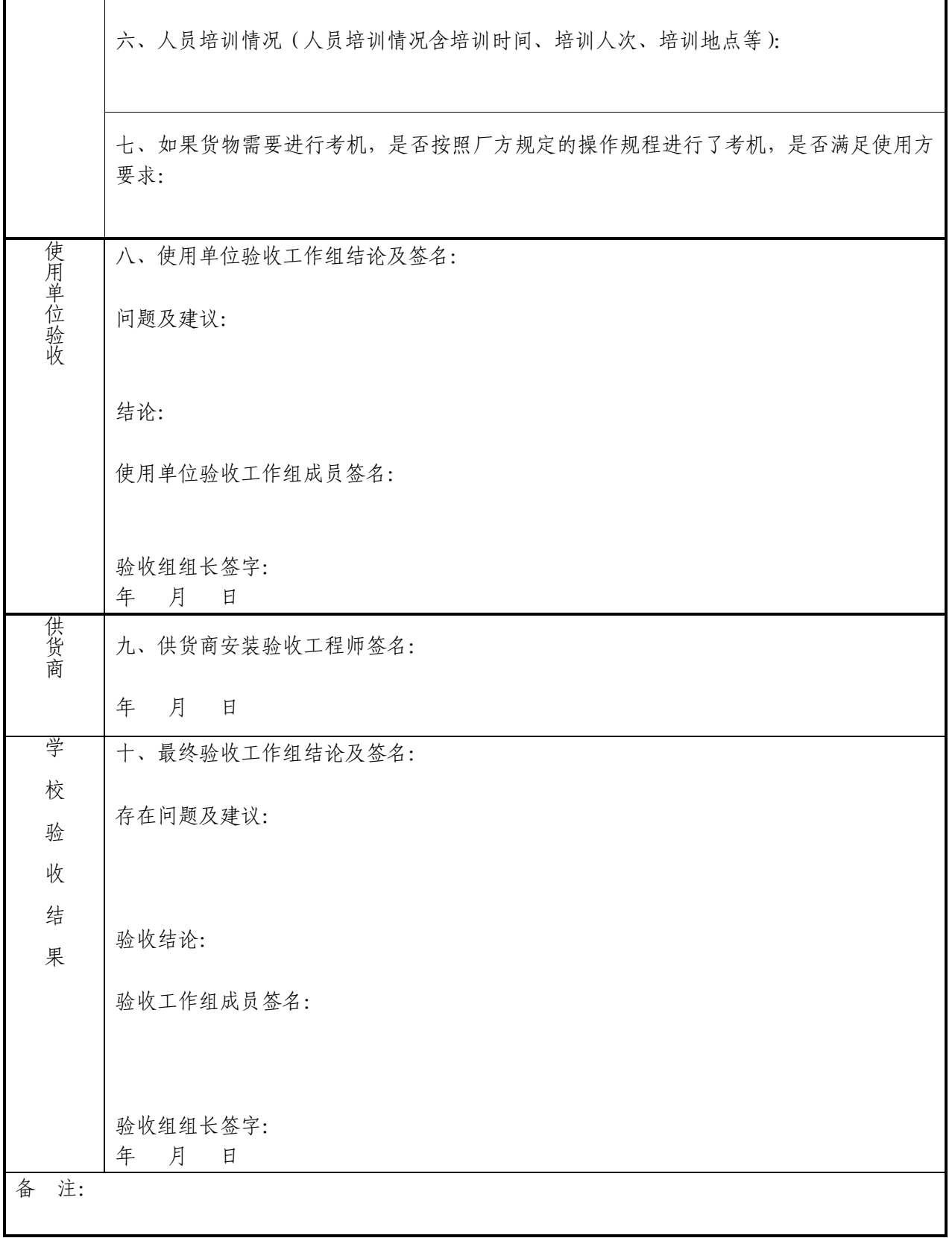

注:"验收报告"一式两份(使用单位、国有资产管理处各一份),请不要超页!该报告实际 管理过程需要通过国资处"综合业务信息管理系统"在线生成。

内蒙古工业大学党政办公室 2018 年5 月 29 日制发

上传办公自动化系统